# **Nexus nagytakarítás**

Aki [Sonatype Nexus-](http://www.sonatype.org/nexus/)t használ a build szerverén, mint Maven repository, azzal a bosszantó problémával szembesül egy id után, hogy a sonatype-work könyvtár egyre több helyet foglal el. Ennek alapveten két oka van:

- A saját termékünk kiadásait (releases) és munkapéldányait (snapshots) tartjuk itt a végtelenségig
- A proxy repository helyi gyorstárként funkcionálva letölti a távoli szerverekrl az igényelt Maven artifact fájlokat, s azok ott maradnak az idk végezetéig

### Saját fájlok takarítása

Ha több verziót is életben tartunk a termékünkbl, illetve ezt mások belefordítják a saját projektjeikbe (például mint az [AndroidSOAP](http://wiki.javaforum.hu/display/ANDROIDSOAP/Home) library), akkor alapveten a kiadott artifact gyjteménybl nem töröljük ki a régi állományokat, mivel ezeket mások még használhatják. Természetesen a nagyon régi állományok akár törölhetek is, ha kimondjuk, hogy ezeket a továbbiakban már nem támogatjuk. Ha pedig egyetlen éles rendszerre dolgozunk és a termék nem kerül ki a cégünk kapuján, akkor felesleges a régi kiadások rizgetése, mert jó eséllyel nem lehet olyan környezetünk, ahol a régi csomag mködképes lenne. A releases repository tartalmát kézzel tudjuk megritkítani, erre ne is keressünk automatikus megoldást.

A munkapéldányaink között viszont célszer néha automatikus irtást végezni, különben a régi – amúgy senki által nem használt – fájlok feleslegesen foglalják a szabad helyet a fájlrendszeren. Ehhez egyszeren be kell állítani egy ütemezett feladatot:

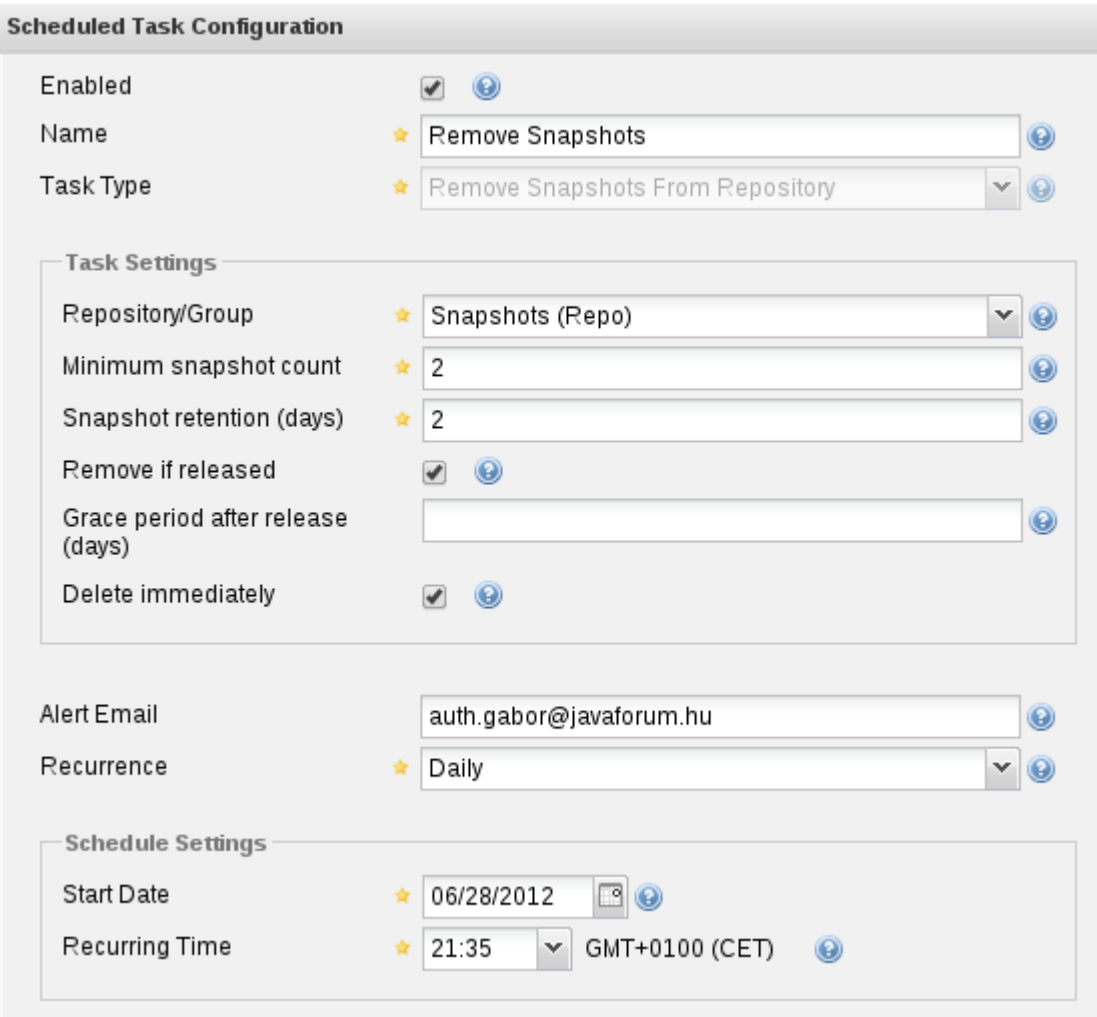

#### Proxy repository takarítása

A proxy tároló alapvet funkciója az, hogy a fordításhoz, teszteléshez vagy futáshoz szükséges Maven artifact-halmaz gyorsan rendelkezésre álljon helyben, ne kelljen mindig – az esetleg lassú – hálózaton át letölteni ezeket a kisebb-nagyobb állományokat, másrészt a távoli repository szerverek terhelését hivatott csökkenteni azzal, hogy csak egyszer töltjük le az adott állományokat. Azonban az id elrehaladtával az egyes artifact termékekbl újabb és újabb verziók jönnek ki, illetve az is elfordulhat, hogy a fejlesztés során átmenetileg olyan függségeket használunk, amelyekrl kiderül, hogy nem alkalmasak az adott feladatra. Ezeket a fájlokat a proxy tárolja, de feleslegesen. Célszer beállítani egy ésszer határt a fájlok élettartamára, majd beállítani egy ütemezett feladatot a régen használt állományok törlésére:

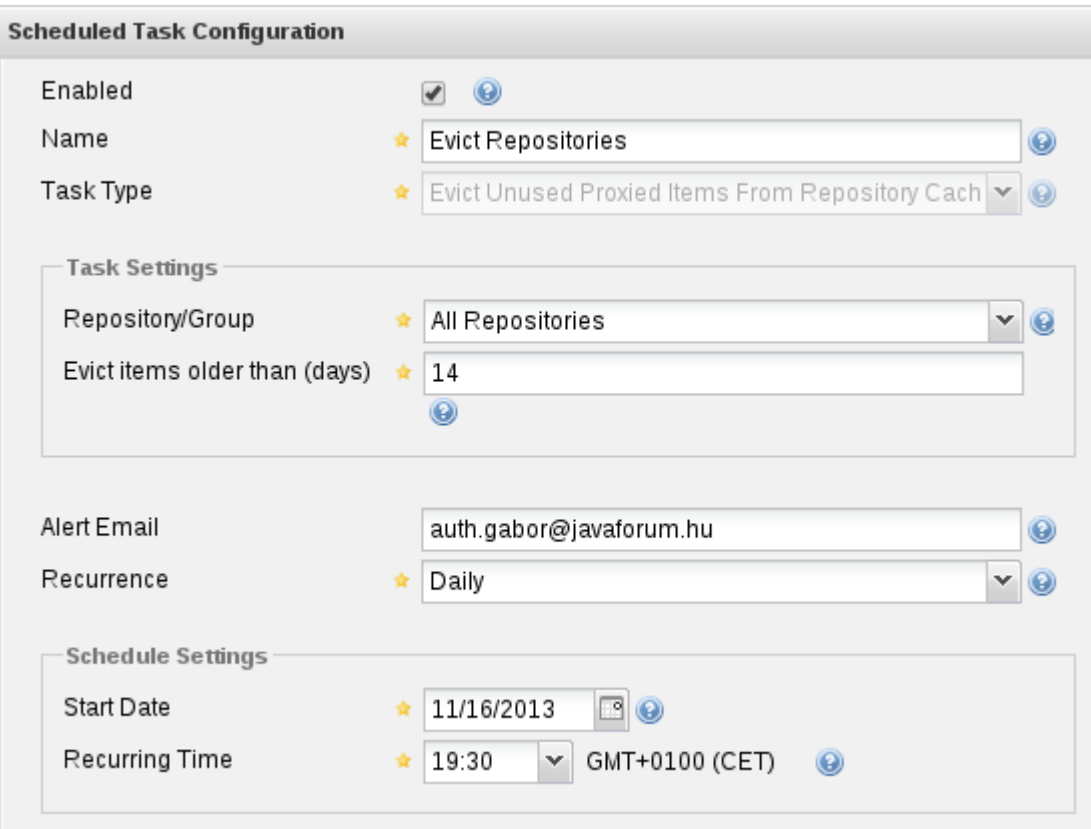

## Trash ürítése

A fenti két lépés után akár hátra is dlhetnénk, ám a *sonatype-work* könyvtár mérete csak nem akar csökkenni, pedig látszólag futnak a fent definiált ütemezett feladatok. Ennek oka, hogy a Nexus nem törli a törölt állományokat, hanem beteszi... úgy van: a szemetesbe. Ha végleg meg szeretnénk szabadulni a felesleges cuccoktól, akkor futtatnunk kell idnként egy olyan ütemezett feladatot is, amely üríti a szemetest:

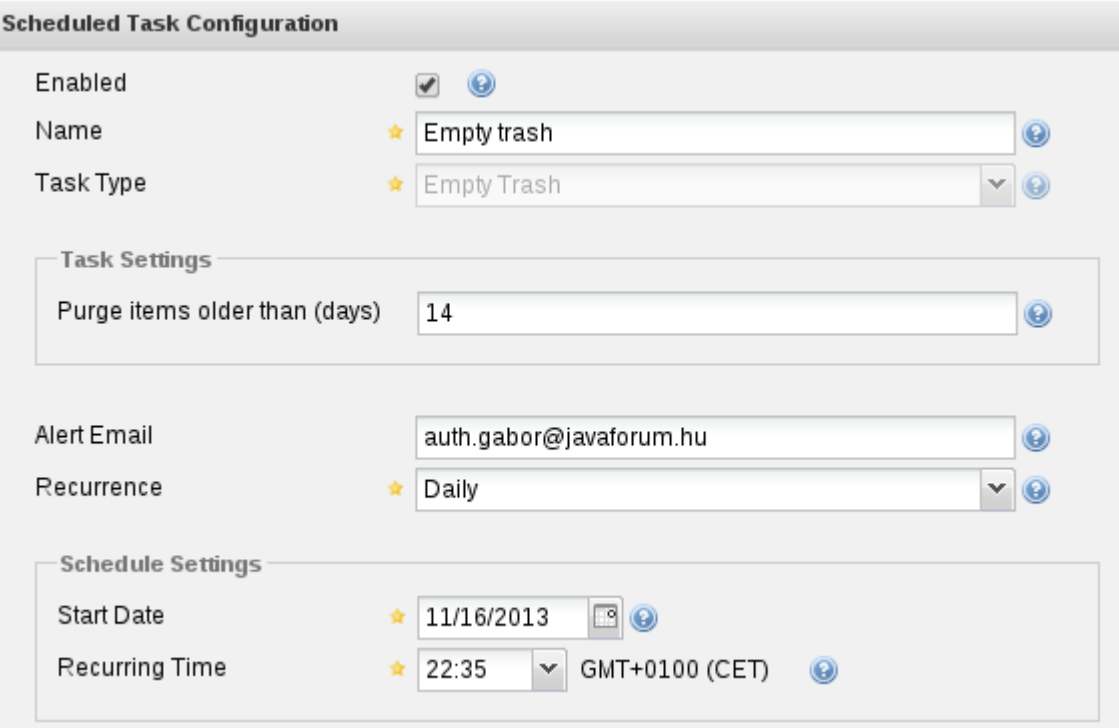

## Az eredmény...

...egy sokkal kisebb helyet elfoglaló Nexus, amely nagyjából azonos funkcionalitással bír.